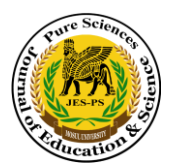

# **Design and Implementation of an Electronic System of Salaries: (Nineveh Investment Commission as a Model)**

 **Mohamed Q. Al-Chalabi1\* , Mafaz M. Al-Anezi<sup>2</sup>**

<sup>1\*</sup>Nineveh Investment Commission, Mosul, Iraq <sup>2</sup>Department of Computer Science, College of Computer Science and Mathematics, University of Mosul, Mosul, Iraq

E-mail: <sup>1</sup>\*[alchalabimohamed@gmail.com,](mailto:alchalabimohamed@gmail.com) <sup>2</sup>[mafazmhalanezi@uomosul.edu.iq](mailto:2mafazmhalanezi@uomosul.edu.iq)

(Received February 27, 2021; Accepted May 10, 2021; Available online September 01, 2021)

DOI: [10.33899/edusj.2](http://dx.doi.org/10.33899/edusj.1999.163310)021.129618.1146 , © 2021, College of Education for Pure Science, University of Mosul. This is an open access article under the CC BY 4.0 license [\(http://creativecommons.org/licenses/by/4.0/\)](http://creativecommons.org/licenses/by/4.0/).

### **Abstract:**

 Electronic systems are considered one of the most important pillars in the development of the work of any institution, especially the systems related to the administrative and financial aspects .

 In this research, an electronic system for salaries for the Nineveh Investment Commission (NIC) was designed and implemented model using the language (C#), A central database was built using a Database Management System (SQL), This system was based on a local wireless network to share work by adopting (Client/Server) model to connect the computers, the proposed system includes very important features such as the open system data that enables the user to add and amend the percentages of the basic and secondary salary components, automatic calculation of the salary by specifying the employee service specifications and the certificate obtained, fixed and variable allocations and deductions, calculating all leave, Determining annual bonuses and promotions and organizing them to makes it easy for the user to know who is eligible, update and calculate them, in this system several levels of system users were built. A report was added for the employee's last salary certificate with detailed reports on salaries and the system was strengthened with the feature of backing up to prevent the database from Damage and referred to at any time.

 The system was tested on real data to issuing salary reports for three months. As the system met with great desire and reliability in its use by conducting a questionnaire to measure the usability of the system on the specialists.

**Keywords:** Databases, SQL SERVER 2008, Electronic Accounting, Payroll, LAN.

**هيئة استثمار نينوى أنموذجا( تصميم وتنفيذ نظام إلكتروني للرواتب: )**

محمد قصي عبدالقادر الجلبي<sup>\*1</sup>، أ.م.د مفاز محسن خليل العنزي<sup>2</sup>

\*1 هيئة استثمار نينوى، الموصل، العراق <sup>2</sup>قسم علوم الحاسوب، كلية علوم الحاسوب والرياضيات، جامعة الموصل، الموصل، العراق

**الخالصة:**

تعد النظم الإلكترونية من أهم الدعائم في تطوير عمل أي مؤسسة لاسيما المتعلقة بالجوانب الإدارية والمالية. تم في هذا البحث تصميم وتنفيذ نظام إلكتروني للرواتب لهيئة استثمار نينوى (NIC (باستخدام لغة (#C(، تم بناء قاعدة بيانات مركزية باستخدام نظام ادارة قواعد البيانات SQL، استند هذا النظام على شبكة السلكية محلية لمشاركة العمل من خالل اعتماد نموذج Client/Server لتوصيل أجهزة الكمبيوتر ، ويتضمن النظام المقترح ميزات مهمة جدًا مثل بيانات النظام المفتوح التي تمكن المستخدم من إضافة وتعديل النسب المئوية الأساسية ومكونات الرانب الثانوي، الاحتساب الآلي للراتب عن طريق تحديد مواصفات خدمة الموظف والشهادة التي تم الحصول عليها، المخصصات واالستقطاعات الثابتة والمتغيرة، واحتساب جميع اإلجازات، تحديد العلاوات السنوية والترفيعات وتنظيمها بطريقة تسهل على المستخدم معرفة المستحقين وتحديثها وإحتسابها، كما تم في هذا النظام  $\frac{1}{2}$ بناء عدة مستويات لمستخدمي النظام. إضافة تقرير خاص بشهادة آخر راتب للموظف مع تقارير تفصيلية بالرواتب لجميع الموظفين إضافة إلى تعزيز النظام بخاصية النسخ االحتياطي لقاعدة البيانات للحفاظ عليها من التلف وكذلك للرجوع إليها في أي وقت.

تم اختبار النظام على بيانات حقيقية إلصدار تقارير الرواتب لمدة ثالثة أشهر. إذ لقي النظام رغبة وموثوقية كبيرة في استخدامه عن طريق عمل استبيان لمقياس قابلية استخدام النظام على الموظفين المختصين.

#### **الكلمات المفتاحية: قواعد البيانات،** *2008 SERVER SQL***، المحاسبة ال لكترونية، الرواتب، شبكة محلية.**

#### **.1 مقدمة**

نظراً للتطور الحاصل الذي يشهده العالم اليوم والحاجة الماسة إلى استخدام تكنلوجيا الحاسبات في جميع مجالات الحياة ومنها مؤسساتنا الحكو مية، ففي بداية المحاسبة اإللكترونية كان برنامج الـ Excel التطبيق األساسي الوحيد الذي يتم من خالله فقط أداء مختلف الوظائف والمهام المحاسبية الإلكترونية، ومع التطور التكنلوجي أصبحت البرامج أكثر تطوراً وفعالية وأكثر تخصيصاً إذ تدعم الشركات حسب حجم الشركة ]3[.

مع ظهور وتطور الأجهزة الإلكترونية وفي مقدمتها الحاسوب أدخلت أساليب جديدة وحديثة إلى المؤسسات الحكومية لتواكب التطور العصري، فلكل مؤسسة لديها احتياجات مختلفة لإدارة الموظفين ورواتبهم الشهرية، ومن اهم هذه الأساليب هي الاتمتة وهي تقنية مرتبطة ببرامج الحاسوب غالباً، يتم بموجبها جعل عملية ما تعمل ذاتياً (أوتوماتيكياً) دون الاعتماد على البشر اثناء إنجازه  $[4]$ 

ان إدارة الرواتب عملية تستغرق وقتاً طويلاً وتتكرر بوتيرة دورية، لذا لتجنب العمل المضني والاخطاء البشرية، من الممكن استخدام نظام الكتروني مميز إلدارة الرو اتب و الموظفين ينوب عن موظفي القسم اإلداري والمالي في عمليات إدارة الرواتب بكل حيثياتها، وذلك عبر عمليات إلكترونية دقيقة تتم فيها معالجة المعلومات بشكل فوري وبدون أخطاء وامكانية جمعها وبرمجتها في قاعدة بيانات أساسية وكذلك إمكانية عمل نسخ احتياطي لها والعودة اليها عند الحاجة [1][5].

## **.2 أهمية البحث**

يعد هذا البحث من البحوث الرائدة في مجال المحاسبة اإللكترونية في العراق، إذ تنبع أهمية البحث في تصميم نظام الكتروني لرواتب وتطبيقه على هيئة استثمار نينوى لتعزيز مشروع الحكومة الإلكترونية في جميع مؤسسات الدولة العراقية وإمكانية تطبيقه )<br>; على هذه المؤسسات، إذ سيؤدي إلى تطوير النظام الالكتروني للرواتب لديها، والذي بدوره يقلل التكاليف ورفع مستوى الأداء والسرعة في انجاز العمل مما يقلل الوقت المستهلك والتخلص من الأخطاء والسهو، وإمكانية توزيع العمل بين الموظفين بالاعتماد على الشبكة المحلية التي تربط حاسبات المخولين، إضافة إلى ذلك إمكانية عمل نسخ احتياطي لبيانات النظام إذ يعطي أهمية كبيرة في إمكانية استعادة البيانات في حال تعرضت حاسبة الخادم للتلف والرجوع إلى بيانات األشهر السابقة عند الحاجة اليها، كما تعد هذه الدراسة حافزاً للبدء في عمليات التطوير التقني في جميع المجالات الإدارية.

#### **.3 أهداف البحث**

يهدف هذا البحث إلى تصميم وبناء نظام حاسوبي متكامل لحساب رواتب الموظفين في هيئة استثمار نينوى، مستنداً على شبكة محلية في تنظيم الرواتب واستحقاقات الموظفين في القسم اإلداري والمالي في الهيئة، وسرعة الرجوع إليها، وتتلخص أبرز أهدافه بالمحاور اآلتية:

- أ. لتصميم نظام إلكتروني رصين قادر على حساب رواتب الموظفين وجميع استحقاقاتهم الإدارية والمالية إلكترونياً وبنظام مفتوح اذ يمكن تطبيقه على معظم المؤسسات الحكومية بطريقة سهلة وبدون برمجة فقط ادخال بيانات واستحقاقات تلك المؤسسة في بيانات النظام، اضافةً الى احتساب العلاوات والترفيعات والاجازات بسهولة ودقة.
- ب. لبناء قاعدة بيانات مركزية تحتوي على معلومات الموظفين ورواتبهم وخدمتهم الوظيفية في القسم اإلداري والمالي للهيئة يسهل الوصول إليها وتنظيمها من قبل المخو لين بالعمل على النظام، وبناء شبكة محلية وبكفاءة عالية لربط النظام في مواقع العمل المختلفة حسب إحتياجات الهيئة.
- ت. لعمل نسخ إحتياطي لقاعدة البيانات لحمايتها من التلف أو الفقد والرجوع إليها عند تضرر النظام أو الحاسبة المستخدمة وعند الحاجة لبيانات لألشهر السابقة.

**.4 مشكلة البحث**

جاءت مشكلة البحث من الواقع التقليدي الذي تعمل عليه معظم المؤسسات الحكومية في العراق، وهيئة استثمار نينوى غير مستثناة من ذلك، إذ ان اغلب المؤسسات الحكومية تستخدم الأنظمة اليدوية أو التقليدية ومحدودية استخدام تكنلوجيا الحاسوب، إذ أصبحت أنظمة قديمة وال يمكن االعتماد عليها مع زيادة عدد الموظفين في الدوائر الحكومية الكبيرة والمتوسطة بالمقارنة مع النظم الإلكترونية الحديثة، وإن هذه الأنظمة لا ترتبط ببقية الشعب في القسم أي لا يوجد مبدأ العمل المشترك بين الموظفين، كونها تعمل على نظام واحد وعلى حاسبة واحدة، إضافة إلى ذلك عدم وجود قاعدة بيانات يلجأ اليها الموظف المختص في حال احتياجهِ إلى بيانات لألشهر السابقة.

**.5 الدراسات ذات الصلة** 

**1.5 الدراسات العربية:** 

• في عام )2009( تم إعداد دراسة من قبل الباحث منذر يحيى الداية بعنوان "أثر استخدام نظم المعلومات المحاسبية على جودة البيانات المالية في قطاع الخدمات في قطاع غزة" استكماالً لمتطلب الحصول على درجة الماجستير في المحاسبة والتمويل من الجامعة اإلسالمية في غزة كلية التجارة قسم المحاسبة والتمويل. تهدف الدراسة إلى تقييم أثر استخدام نظم المعلومات المحاسبية على جودة البيانات المالية لشركات قطاع الخدمات في قطاع غزة وتقدير الجودة االقتصادية اذ تم العمل على قياس وتقدير الجدوى االقتصادية من استخدام نظم المعلومات المحاسبية ]26[.

• قدمت هذه الرسالة في عام )2010( من قبل الباحث حمد فهد دعسان المطيري بعنوان "تطبيق نظم محاسبة المو ارد البشرية في الشركات المساهمة العامة بدولة الكويت المبررات والمبادئ، والمعوقات" استكماالً لمتطلبات الحصول على درجة الماجستير في المحاسبة في الكويت جامعة الشرق الأوسط كلية الأعمال قسم المحاسبة. تهدف هذه الدراسة على التعرف على أهمية نظم المحاسبة عن الموارد البشرية ومبررات تطبيقها في الشركات المساهمة في الكويت وإلى التعرف على المبادئ والقواعد التي تحكم نظم )<br>= المحاسبة على الموارد البشرية في حالة تطبيقها واستكشاف المعوقات التي تحول دون تطبيق نظم المحاسبة على الموارد البشرية في الشركات المساهمة بدولة الكويت ]24[.

● في العام نفسه نشر الأستاذ جان سيريل فضل الله في مجلة التقنيات، المجلد 23، العدد 6، نظام بعنوان "تصميم وإعداد نظام إلدارة قاعدة البيانات الخاصة بالعاملين في جامعة بغداد". نشر تصميم نظام يمكن من خالله توضيح وتعريف هياكل ملفات قاعدة

البيانات، ومن ثم تعريف الحقول وتحديد أحجامها وأنواعها وإمكانية استعمالها كمفاتيح، كما يعمل النظام على توفير إمكانية تحديث البيانات عن طريق (نظام تفاعلي)، فضلاً عن إعداد التقارير باستخدام مفاتيح معينة من أجل الوصول إلى البيانات المطلوبة للعمل .[25]

• في عام )2011( قام الباحث راشد األمين عبد هللا من جامعة السودان للعلوم والتكنلوجيا بنشر بحث بعنوان "دور نظم المعلومات المحاسبية المحوسبة في رفع كفاءة األداء المالي: دراسة حالة وزارة الداخلية السودانية" كجزء من متطلبات نيل شهادة الماجستير. يهدف البحث إلى معرفة دور نظم المعلومات المحاسبية المحوسبة ورفع كفاءة األداء المالي لوزارة الداخلية ومواكبة التطور التقني باستخدام الحاسوب ]23[.

• جاءت رسالة الباحث وليد عبد هللا عبد العزيز في عام ) 2017( بعنوان "أثر تطبيق نظام إدارة المعلومات المالية الحكومية على كفاءة إدارة المالية العامة" في مصر الستكمال متطلبات الحصول على درجة الماجستير من معهد التخطيط القومي في مصر. تهدف الدراسة لبناء نظام إلكتروني يربط كافة أجهزة الحكومة يقوم بأداء العمليات المالية المحاسبية التي تتم بكل مراحل دورة الموازنة بدأً من مرحلة التخطيط الاستراتيجي وانتهاءً بمرحلة المسائلة والابلاغ [7].<br>-

● قدم الباحث خليل أحمد نهير محل رسالة دبلوم عالٍ في جامعة الموصل كلية الإدارة والاقتصاد قسم إدارة الأعمال رسالته الموسومة "تصميم برنامج إلكتروني لاحتساب العلاوات والترفيعات نموذج مقترح في بعض كليات جامعة الموصل" في سنة )2019(. تهدف الدراسة إلى تقديم إطار مفاهيمي لنظام التعويضات ومكوناته واآلليات المستخدمة الحتساب العالوات والترفيعات لدى الأفراد العاملين فيها باستخدام برنامج (Microsoft Access) [2].

**2.5 الدراسات األجنبية:** 

• قام الباحث Paul Ratul من جامعة Pangladesh of university s'people The بتصميم وتطوير نظام عن إدارة الرواتب قائم على الويب لعام )2012(، يقوم باحتساب رواتب الموظفين والمكافئات والقروض مع االستقطاعات باستخدام لغة PHP مع MYSQL [17].

• أما Zutam Kramyajمن جامعة دلهي الهندية الذي قام بدراسة عن نظام خاص بإدارة الموارد البشرية يقوم بحساب الرواتب واجازات الموظفين إلكترونياً عام (2012). يهدف المشروع إلى تطوير نظام لإدارة الإجازات عبر الإنترنت يكون ذا أهمية لأي منظمة قائم على اإلنترانت يمكن الوصول إليه في جميع أنحاء المنظمة أو مجموعة / قسم محدد. يستخدم ألتمته سير عمل طلبات الإجازات والموافقات. مع ميزات مثل إشعارات البريد الإلكتروني، والموافقة النلقائية على الإجازة، ومُنشئو النقارير، إلخ. يقلل النطبيق إدارة اإلجازات من العمل الورقي ويحافظ على السجل بطريقة أكثر كفاءة ]18[.

• وفي عام )2015( قام RoI Pronoti من جامعة University s'Lingaya الهندية بتصميم نظام مراجعة الرواتب المحوسب. يهدف النظام إلى إدارة كشوفات الراتب ب تتبع ساعات العمل واالحتفاظ بسجل لبيانات الموظفين المتضمنة رواتب والاستقطاعات والضرائب على أساس شهري ويمكن كل موظف في إدارة الموارد البشربة للدخول واجراء التعديلات على البيانات. تم استخدام الأدوات التالية في تصميم النظام JavaScript, CSS, HTML, Ajax and JSON [10].

• في عام ) 2016( قام مجموعة من الطالب في جامعة Nigeria ,University State Lagos بدراسة بعنوان Structural Determinants of Job Satisfaction: The Mutual Influences of Compensation Management and Employees' Motivation الأبعاد الهيكلية للرضا الوظيفي: التأثيرات المتبادلة لإدارة التعويضات وتحفيز الموظفين. سعت الدراسة إلى فهم آلية تحقق الرضا الوظيفي في إدارة أعمال التأمين من خلال التحقيق في الأبعاد الهيكلية لإنجاز المهمة كما هدفت الدراسة إلى تقييم التأثيرات المتبادلة إلدارة التعويضات ودوافع الموظفين للوصول إلى الرضا الوظيفي من خالل استخدام التحليل متعدد المتغيرات. إذ تم استخدام AMOS لتحديد هيكلية الرضا الوظيفي ونمذجة المعادلة الهيكلية (SEM) [9].

ً • في عام )2017( قدم الباحث Emmanuel Kolawole من جامعة University Caleb في والية Lagos بحثا DESIGN AND IMPLEMENTATION OF EMPLOYEEINFORMATION AND PAYROLL "بعنوان SYSTEM". يهدف إلى بناء نظام يقوم بحساب رواتب الموظفين وبناء قاعدة بيانات للمؤسسة واستخدم جامعة كالب كبيئة عمل مستخدما JAVA لتصميم الواجهات وMySQL لبناء قاعدة البيانات ]8[. ً لغة

• وفي عام )2018( قام ROZARIO D ATISH MARCUS من معهد RCC لتكنولوجيا المعلومات التابع لجامعة موالنا أبو اآلزاد للتكنولوجيا بتصميم تطبيق بشأن قاعدة بيانات الموظفين ونظام إدارة سجل الرواتب. الغرض منه إدارة شؤون الموظفين وكشوف رواتبهم عبر تطبيق ويب األدوات والمستخدمة كانت.:JavaScript ,PHP ,HTML :Languages و :RDBMS . [6] Development Platform: Adobe Dreamweaver. و Web Server: WAMP server. [6] Online MySQL.

إن الفرق بين هذه الدراسة والدراسات السابقة بأنها تناولت تصميم نظام إلكتروني للرواتب، يعمل على حساب رواتب الموظفين و يشمل هذا النظام إحتساب عالوات الموظف السنوية والترفيعات مع تنبيه الموظف المختص بموعد استحقاقه للعالوة أو الترفيع ركذلك تنبيهه للإجازات بأنواعها عند انتهائها وإصدار التقارير النهائية مع اصدار شهادة اخر راتب لكل موظف وقابلية اصدار تقرير )<br>e مفصل عن مفردات راتب الموظف وكذلك إمكانية النظام على إحتساب كتب الشكر والعقوبات التي يمكن للمو ظف الحصول عليها، فضلاً عن إن بيئة النظام تختلف عن بيئات الأنظمة المتناولة في الدراسات السابقة.

### **.6 مفهوم نظام الرواتب**

مفهوم نظام الرواتب بصورة عامة هي حساب رواتب الموظفين وجميع استحقاقاتهم اإلدارية والمالية على أساس معادالت معينة والتي تتضمن إضافات واستقطاعات الموظف في كل شهر وجميع المتغيرات الأخرى من ترفيع وعلاوة التي يستحصل عليها الموظف في ذلك الشهر وغيرها من المتغيرات على الراتب وإصدار قوائم نهائية برواتب الموظفين وعملية ارشفتها [22].

### **.7 مقارنة بين النظام المحاسبي اليدوي والنظام المحوسب**

1.7 ا**لنظام المحاسبي اليدوي:** وهي الأنظمة التي لا تستخدم أجهزة الحاسوب في إجراء العمليات المُحاسبية، إنما يتم تسجيلها يدوياً في دفتر اليومية وتحفظ هذه المس تندات كأرشيف ور قي لكل شهر منصرم في المؤسسة، ويقوم المحاسب بإجراء جميع الحسابات رإعداد القوائم المالية وغيرها من العمليات بنفسه [16][13].

2 .7 ا**لنظام المُحاسبي المُحوسب:** وهي الأنظمة التي تستخدم أجهزة الحاسوب لإنجاز غالبية الوظائف المحاسبية، مما يُقلل من المهام التي يقوم بها المُحاسب، ولكن نتطلب مهارات ومعرفة جيدة في برامج المُحاسبة الإلكترونية، ويقوم بجمع وتسجيل وتخزين ومعالجة البيانات إلنتاج المعلومات لصانعي القرار تساعدهم في اتخاذ القرارات المناسبة من خالل اإلجراءات المترابطة التي تهدف سوياً إلى تحقيق غايات محددة [12][13].

#### **.8 نظام إدارة قواعد البيانات**

هو عبارة عن برنامج لإدارة قواعد البيانات وإنشائها والتعديل عليها، أي هو أداة المستخدم في فعل ما يشاء في أي بيانات على )<br>e حسب إمكانيات البرنامج الهدف منها هو توفير البيئة المناسبة والفعالة لتجميع هذه المعلومات وفرزها وتبويبها وتخزينها وحذفها واستخدامها واسترجاعها [4]. والشكل (1)، يوضح هيكلية نظام إدارة قواعد البيانات Data Base Management System:

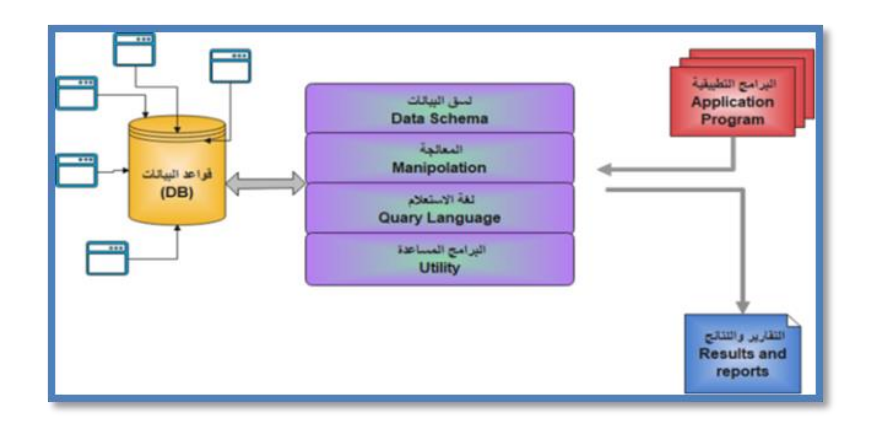

ا**لشكل (1)** هيكلية نظام إدارة قواعد البيانات DBMS<sup>].</sup>

### **Microsoft SQL Server 2008 نظام .9**

وهو خادم قاعدة البيانات العالئقية أنتج من قبل شركة Microsoft يتم استخدامه لتخزين واسترجاع المعلومات من التطبيقات المختلفة. يعتبر نظام قوي يستخدم لإنشاء وإدارة قواعد البيانات العلائقية Relational Database Management System (RDBMS) ، ويحتوي هذا النظام على مجموعة كبيرة من المميزات والتي تجعله من أقوى الأنظمة المستخدمة لإنشاء وإدارة قواعد البيانات ]11[]15[.

## **.10 النسخ االحتياطي Backup**

في حالة حدوث كارثة في المكان الذي تتواجد فيه قاعدة البيانات أو حدث أي ضرر بالخادم تتيح هذه العملية استعادة البيانات عن طريق تخزينها في خادم مختلف بشكل دوري وتلقائي في موقع آخر. تتم العملية بأخذ نسخ إ حتياطية كاملة لقاعدة البيانات على قرص صلب خارجي (External Hard Disk (HDD وتخزينها في مكان أكثر أماناً بشكل متكرر . يمكن استعادة هذه النسخة الإحتياطية لاحقاً على قاعدة بيانات مثبتة حديثاً وإعادتها إلى الحالة على الأقل عند نقطة النسخ الإحتياطي [15].

## **.11 مقياس قابلية استخدام النظام (SUS (Scale Usability System**

هي تقنية وخطة مدروسة وبسيطة تستخدم على نطاق واسع في تقييم تصميم النظام الذي تم تصميمهُ حديثاً على أسس إحصائية من خلال تتبع سلوك المستخدم والتعرف على انطباعاته، يتكون من استمارة إستبيان تحوي على عشرة جمل تم تطويرها من قبل (Brooke John[(14]، في الثمانينات من القرن المنصرم كمقياس شخصي لقابيلة استخدام النظام وقدرة المنتج فيما إذا كان قادراً على تحقيق الغرض المقصود منهُ والاهداف المتطلبة والمأمولة [19].

## **.12 تحليل الهيكل التنظيمي وتحديد مستوى الصالحيات ضمن النظام**

تعد المستويات اإلدارية من الركائز األساسية لنجاح العمل في المؤسسات، لذا تم دراسة وتحليل المستويات اإلدارية والصالحيات والمهام والواجبات التي يتمتع بها رئيس الهيئة ورؤساء االقسام ومسؤولي الشعب والموظفين ضمن الهيكل التنظيمي لهيئة استثمار نينوى وكما موضح بهرم مستويات الإدارة وصلاحيات الوصول إلى النظام وكما في الشكل (2):

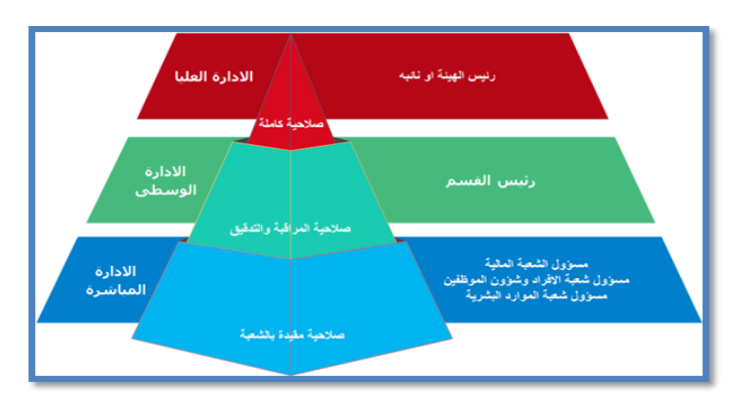

**الشكل )2(** هرم مستويات اإلدارة وصالحيات الوصول إلى النظام.

**.13 تحليل النظام باستخدام مخطط تدفق البيانات (DFD (Diagram Flow Data**

المستوى الأول من المخطط يسمى بالنموذج الاساس للنظام ويتكون من معالجة واحدة فقط تمثل النظام بأكمله، أما المستوى الثاني ويسمى النموذج المفصل لتوضيح العمليات التي ستجري في النظام بشكل أكثر تفصيلاً، وكما في الشكل (3):

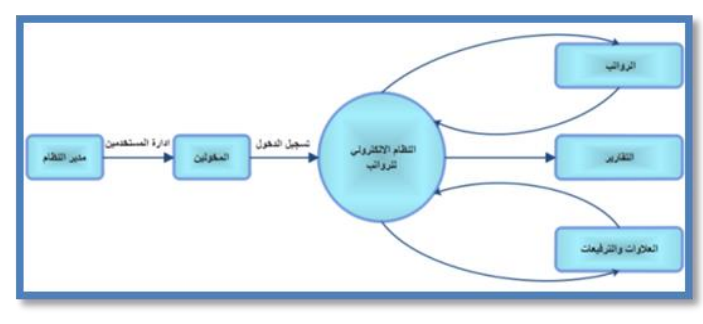

**الشكل )3(** النموذج األساس لمخطط تدفق البيانات.

ولزيادة التوضيح، تم تفصيل مستوى النموذج األساس من مخطط تدفق البيانات إلى مستوى آخر وهو 1 Level، وكما بالشكل (4):

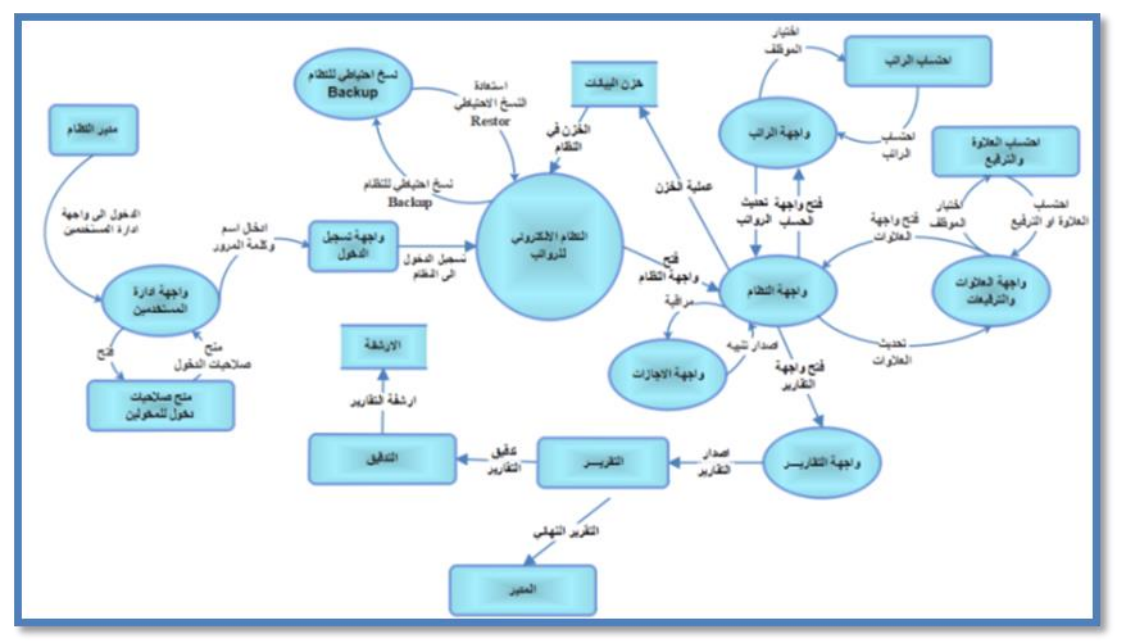

**الشكل )4(** المخطط الفقاعي لتدفق البيانات المستوى التفصيلي )1( 1 Level.

### **.14 تحليل بيانات النظام باستخدام ن موذج التواجد والعالقة )Diagram Relationship Entity )**

تم تحليل قاعدة بيانات النظام المقترح باستخدام نموذج التواجد والعالقة وتحديد التواجدات والصفات والعالقات التي تربط بين تلك التواجدات كمكونات أساس، وسيتم التطرق إلى هذه القاعدة بالتفصيل. وكما في مخطط ER Diagram بالشكل (5) أدناه:

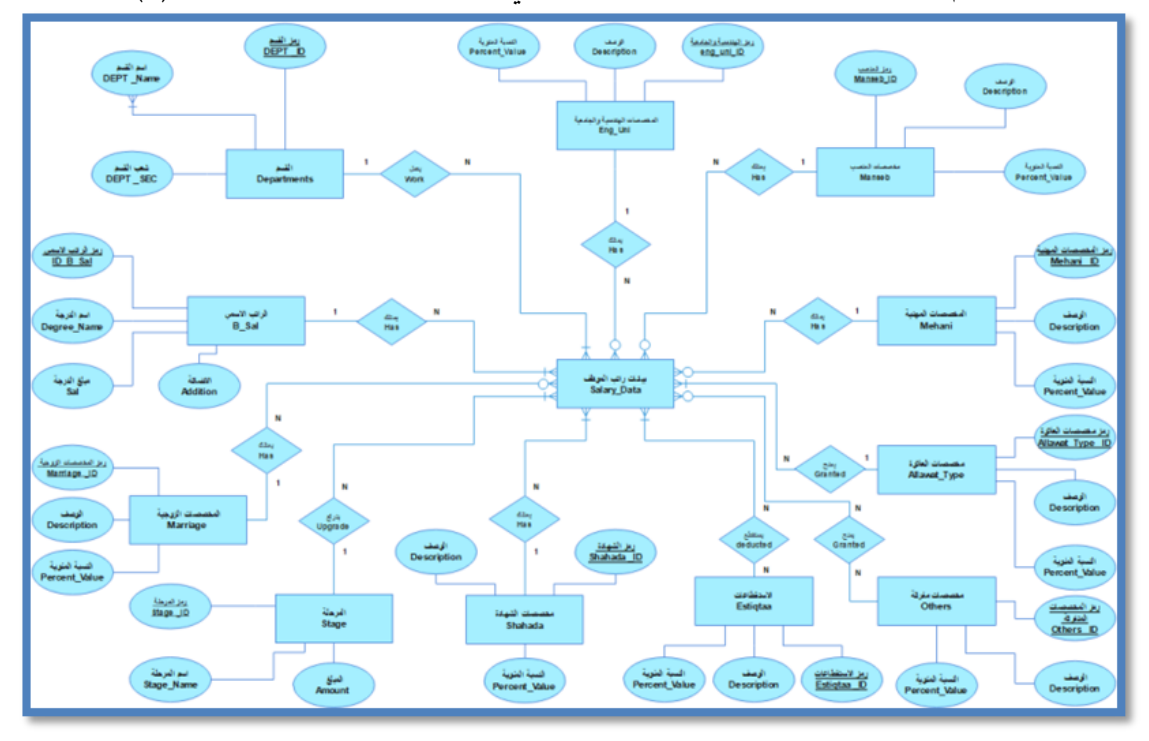

**الشكل )5(** Diagram ER نموذج التواجدات والعالقات.

بعد أن تم تحديد جميع التواجدات والصفات األساس التابعة لكل تواجد والعالقة التي تربط بينهم في مخطط ER Diagram نموذج التواجد والعالقة وكما في الشكل )5( أعاله، يتم تحديد العالقات التي تربط هذه الكيانات مع بعضها البعض وكما يلي:

- العالقة بين تواجد بيانات راتب الموظف وتواجد الراتب االسمي من نوع )واحد-لكثير(، إذ إن بيانات راتب الموظف يمتلك راتب اسمي واحد (إجباري مفرد).
- العالقة بين تواجد بيانات راتب الموظف وتواجد القسم من نوع )واحد-لكثير(، إذ إن بيانات راتب الموظف يعمل في قسم واحد على الأقل (إجباري مفرد).
- العالقة بين تواجد بيانات راتب الموظف مع تواجد المخصصات الهندسية والجامعية من نوع )واحد -لكثير(، إذ يمتلك تواجد بيانات راتب الموظف على واحدة من هذه المخصصات (إختياري مفرد)، إذ يحتوي تواجد المخصصات الهندسية والجامعية على عدة مخصصات.
- العالقة بين تواجد بيانات الراتب مع تواجد مخصصات المنصب من نوع )واحد -لكثير(، إذ يمتلك تو اجد بيانات راتب الموظف على الأكثر واحدة من هذه المخصصات (إختياري مفرد)، إذ ممكن ألا يحتوي تواجد بيانات الموظف على هذه المخصصات.
- العالقة بين تواجد بيانات راتب الموظف وتواجد المخصصات المهنية من نوع )واحد -لكثير(، إذ يمتلك بيانات راتب الموظف على الأكثر هذه المخصصات (إختياري مفرد).
- العلاقة بين تواجد بيانات راتب الموظف وتواجد مخصصات العلاوة من نوع (واحد-لكثير)، إذ يمنح للموظف على الأقل مخصصات علاوة (إجباري مفرد).

- العلاقة بين تواجد بيانات راتب الموظف وتواجد مخصصات متفرقة من نوع (كثير −كثير)، إذ يمنح على الأقل أكثر من واحد من هذه المخصصات (إجباري متعدد).
- العلاقة بين تواجد بيانات راتب الموظف وتواجد الاستقطاعات من نوع (كثير −كثير)، إذ يستقطع على الأقل أكثر من واحدة من هذه الاستقطاعات (إجباري متعدد).
	- العالقة بين تواجد بيانات راتب الموظف وتواجد مخصصات الشهادة )واحد -لكثير(.
- العلاقة بين تواجد بيانات راتب الموظف وتواجد المرحلة من نوع (واحد−لكثير)، إذ يمتلك تواجد بيانات راتب الموظف على ترفيع واحد على الأكثر (إجباري مفرد).
- العالقة بين تواجد بيانات راتب الموظف وتواجد المخصصات الزوجية من نوع )واحد-لكثير(، إذ ممكن أن يمتلك تواجد بيانات الموظف على الأكثر على واحدة من هذه المخصصات (إختياري مفرد)، أو لا يمتلك هذه المخصصات.

 تتضمن قاعدة بيانات النظام اإللكترو ني للرواتب، الموضحة في الشكل ) 6( نموذج العالقات بين التواجدات في النظام اإللكتروني للرواتب أدناه، التواجدات والصفات األساس وكما يلي:

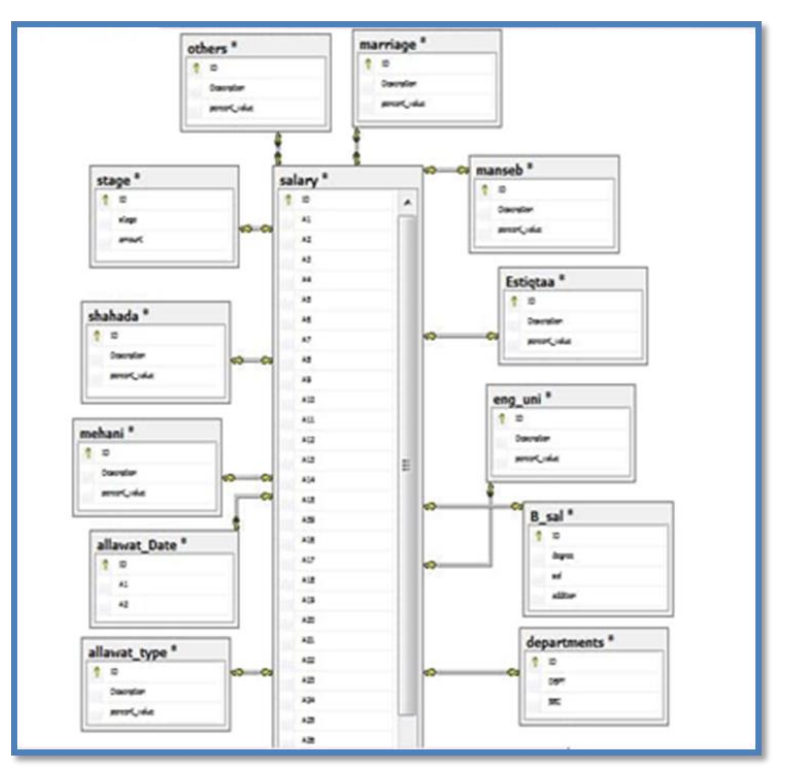

**الشكل )6(** نموذج العالقات بين التواجدات في النظام اإللكتروني للرواتب.

### **.15 مراحل حياة النظام**

إن عملية تشغيل النظام تتلخص بعدة مراحل كما في الشكل )7( والتي تتضمن بالتالي:

- **مرحلة تسجيل دخول مدير النظام:** الذي لديه الصالحية الكاملة بإدارة المستخدمين وذلك بتخويلهم للعمل على النظام كل حسب صالحيته ويزودهم باسم المستخدم وكلمة المرور الخاصة بكل مخول، لمنع المتطفل أو المستخدم غير المخول بالدخول إلى النظام، ويتم تسجيل الدخول للمخولين بعد حصولهم على مفتاح الدخول.
- **مرحلة إدخال البيانات إلى النظام:** في هذه المرحلة تبدأ بإدخال بيانات الموظفين بشكل كامل إلى قاعدة بيانات النظام التي هي ستكون أساسا للعمل عليها من قبل الموظفين المخولين باستخدام النظام، والتي كانت بيانات ورقية في النظام التقليدي، إذ ً ستصبح في هذه المرحلة إلكترونياً وستخزن في هذه القاعدة كخزن مؤقت سيتم تعديلها في المراحل اللاحقة.

- **الخزن في قاعدة البيانات:** في هذه المرحلة البيانات جاهزة للتعديل وهي أي تغيير على الراتب أو على بيانات الموظفين أو أي إجراء سيتم عليها ويتم هذا في القاعدة، والتي سيلجأ إليها الموظفون المخولون للتعديل عليها، والتي ستكون نقطة البداية والنهاية لمراحل احتساب الرواتب والعالوات والترفيعات.
- **مرحلة إضافة العالوات والترفيعات للمستحقين:** في هذه ا لمرحلة يقوم الموظف المختص بشعبتي األفراد والموارد البشرية والمخول بالعمل على النظام بإضافة وتعديل بيانات الموظفين المستحقين للعلاوة أو الترفيع وجميع الأعمال الخاصة بهذه الشعب وتعديلها في قاعدة البيانات.
- **مرحلة تعديل البيانات المالية:** في هذه المرحلة يقوم الموظف المختص بالشعبة المالية بتحديث البيانات المالية للموظفين الذين طرأت تغييرات على رواتبهم من إضافات واستقطاعات تتوجب على الموظفين.
- **مرحلة احتساب الراتب:** في هذه المرحلة يتم احتساب جميع الرواتب التي تم التعديل عليها من إضافات واستقطاعات وجعلها جاهزة للمرحلة التي تليها وهي مرحلة إصدار التقارير.
- **مرحلة إصدار التقارير:** في هذه المرحلة يتم إصدار التقارير التي تحوي على جميع البيانات المالية للموظفين في المؤسسة وكذلك بياناتهم اإلدارية لتكون جاهزة للمرحلة التي تليها وهي مرحلة التدقيق.
- **مرحلة التدقيق:** وهي مرحلة تدقيق جميع البيانات من قبل الموظف المختص والمخول للعمل على هذا النظام لتكون جاهزة للمرحلة التي تليها وهي مرحلة الخزن في قاعدة البيانات لتكون جاهزة للعمل عليها في الشهر التالي أو عندما يحتاج المخولون إجراء تغييرات على البيانات.
- **مرحلة طباعة التقارير:** تتم في هذه المرحلة طباعة جميع التقارير لغاية الفترة التي تم العمل عليها وبهذه المرحلة يتم ترميز أو تسمية التقارير مثلا تسمى تبعاً للشهر الذي تم تعديل البيانات لتكون جاهزة وقابلة للأرشفة.
- **مرحلة األرشفة:** في هذه المرحلة يتم أرشفة التقارير في الهيئة بإعطائها عنوان ليتمكن الموظفين في القسم اإلداري والمالي من الوصول إليها بسهولة في حالة طلبت منهم لعدة أغ ارض مثالً للتدقيق الخارجي أو ما شابه ذلك.
- **مرحلة النسخ الحتياطي Backup:** يتم عمل نسخ احتياطي لقاعدة البيانات وبشكل دوري وتتم عن طريق نسخ قاعدة البيانات رتحديد موقع الخزن من قبل مستخدم النظام، إذ يتم خزن هذه البيانات بملف يتم تسميته أوتوماتيكياً بالتأريخ والوقت الحالي لعملية النسخ ليتم الرجوع إليه عند الرغبة بفتح قاعدة بيانات سابقة أي لشهر سابق.

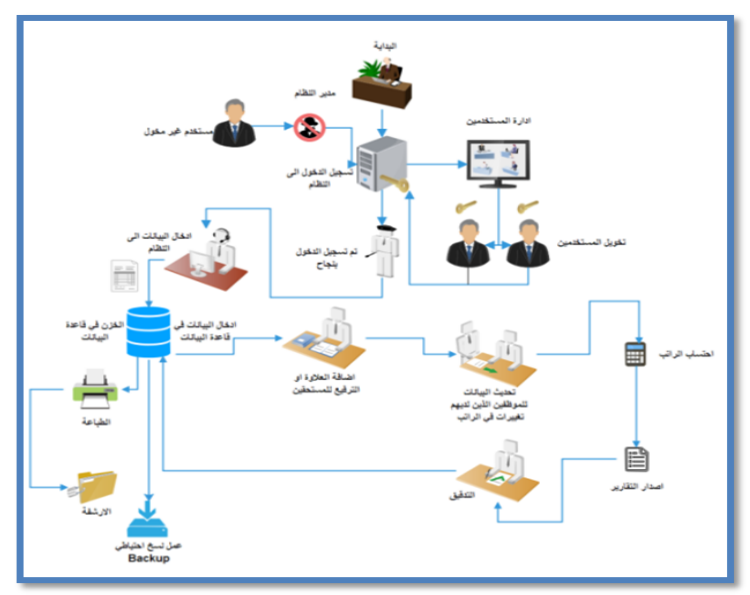

**الشكل )7(** مراحل حياة النظام.

## **.16 تأسيس شبكة محلية السلكية لتطبيق النظام اللكتروني للرواتب**

يعد النظام اإللكتروني للرواتب المسند إلى الشبكة من البرامج الشبكية لغرض إدارة قواعد البيانات عبر الشبكة. تم تأسيس شبكة محلية السلكية مع مراعاة ثالث نقاط أساس هي حجم الشبكة Size، أسلوب توصيل الشبكة Model، نمط توصيل الشبكة Typology] 21[، وكما في الشكل )8( معمارية شبكة النظام االلكتروني للرواتب:

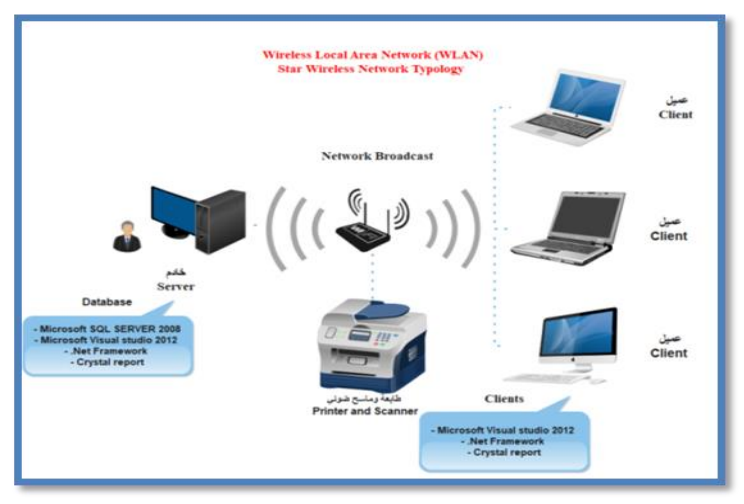

ا**لشكل (8)** معمارية شبكة النظام الإلكتروني للرواتب <sup>[21]</sup>.

**1.16 األجهزة المستخدمة لنشاء الشبكة المحلية:** 

- جهاز راوتر السلكي (Router Wireless(.
	- حاسوب رئيس يعمل كخادم (Server(.
- جهاز حاسوب محمول (Laptop (يعمل كعميل (Client(.
	- جهاز طابعة ملونة (Printer(.

### **2.16 تهيئة النظام للعمل على الشبكة المحلية:**

يتم تثبيت النظام االلكتروني للرواتب على جميع الحواسيب في الشبكة والتي تتكون من الحاسوب الرئيس (Server (وحواسيب العمالء (Clients(، كما في الشكل )8( أعاله، وتثبيت نظام إدارة قواعد البيانات (2008 Server SQL (على الخادم الرئيس فقط ألنه يحتوي على قاعدة البيانات المركزية، وكذلك يتم تثبيت في جميع الحواسيب على الشبكة برنامج Microsoft( .التقارير لتوليد) Crystal Report) و) .NET Framework) منصة و Visual Studio 2012)

يتميز النظام اإللكتروني للرواتب بمستويات أمان وهي:

- **أمان الشبكة الالسلكية:** من خالل ضبط إعدادات الحماية بجهاز الراوتر الذي يربط الشبكة الالسلكية من المستخدمين غير المخولين للدخول إلى الشبكة من خالل تشفير الدخول إلى الشبكة الالسلكية أو تحديد الحواسيب التي يمكن لها الدخول إلى الشبكة باستخدام خاصية (MAC (الخاصة بكل حاسوب أو من خالل تغيير اسم الشبكة (SSID (أو وضع رمز مرور سري أو إخفاء اسم الشبكة. لتأمين وصول جميع المستخدمين المخولين إلى الشبكة ومن ثم إلى النظام وعلى وفق الصالحيات الممنوحة من مدير النظام وذلك عن طريق ادخال اسم مستخدم ورمز المرور الخاص بالمخول.
- **أمان نظام إدارة قواعد البيانات:** إذ يقوم بتقديم العديد من المميزات التي تم تصميمها لتحسين أمن بيئة قاعدة البيانات من خالل التشفير والموثوقية )المصادقة( إذ يوفر (2008 Server SQL (نوعين من المصادقة:

- **Authentication Windows:** هذا النوع من المصادقة يستخدم مع تطبيقات المؤسسة التي تعمل مع الشبكة الداخلية، لالتصال مع خادم قاعدة البيانات، والذي تم تطبيقه في هذا المشروع.

## **- Authentication Server SQL:** ويستخدم هذا النوع مع تطبيقات الويب.

### **.17 آلية تشغيل النظام**

يبدأ تشغيل النظام مباشرة بالضغط على ايقونة البرنامج المتواجدة على حاسبة الخادم أو على حاسبات العميل بالضغط عليها وفتحها وبتم تسجيل الدخول إلى النظام من خلال واجهة الدخول للنظام، الشكل (9):

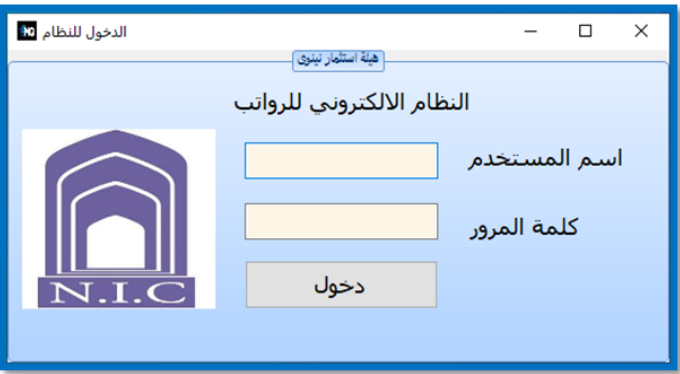

**الشكل )9(** واجهة الدخول إلى النظام.

بعد عملية الدخول إلى النظام عن طريق اسم المستخدم ورمز المرور الصالحين سوف يتم االنتقال إلى واجهة بيانات النظام الرئيسة الموضحة بالشكل )10(:

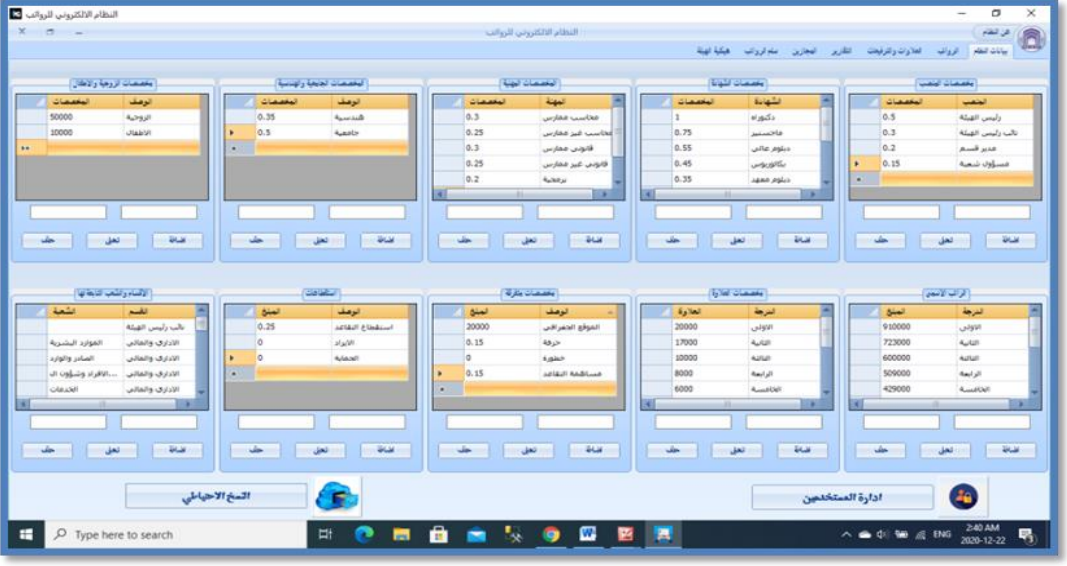

**الشكل )10(** واجهة بيانات النظام األساسية.

### **.18 واجهة بيانات النظام الرئيسة**

تحتوي هذه الواجهة على ثلاث اقسام أساسية، إذ تبدأ بالقسم الأول والذي يحتوي على عشرة جداول تعتبر قاعدة بيانات أساس يبنى عليها النظام لتكون األساس في احتساب الرواتب. اما القسم الثاني فيحتوي على ز ر الدخول إلى بيانات المستخدمين التي تمكن مدير النظام من تحديد صـلاحيات الدخول إلى النظام وتحديد العمل للمخولين كلّ حسب عمله، اما القسم الثالث فيحتوي على زر النسخ اإلحتياطي Backup الذي من خالل الضغط عليه سيتم االنتقال إلى واجهة النسخ اإلحتياطي و من خالله سيتم عمل نسخ لبيانات النظام وكذلك إمكانية عمل استرجاع Restore لهذه البيانات عن الحاجة اليها. وتكون هذه الواجهة من النوع المفتوح أي ممكن تحديث بيانات الجداول حسب احتياجات المؤسسة التي ترغب بتطبيق هذا النظام عن طريق اإلضافة والحذف والتعديل، اذ يتم تقسيم العمل فقط في القسم اإلداري والمالي للمؤسسة وكما سيتم توضيحها في واجهة الرواتب وواجهة العالوات والترفيعات.

### **.19 واجهة الرواتب**

نتكون واجهة الرواتب من أربعة اقسام أساسية والموضحة بالشكل (11) أدناه، إذ يحتوي القسم الأول على بيانات الموظفين التي يتم إدخالها من قبل المخول والتي تضم جميع بيانات الموظف اإلدارية والمالية التي من الممكن حصوله عليها في دورة حياته الوظيفية، اما القسم الثاني من واجهة الرواتب قسم احتساب الراتب والتي يتم من خاللها احتساب مفردات راتب الموظف باالعتماد على البيانات الإدارية والمالية التي تم إدخالها في القسم الأول، أما القسم الثالث من هذه الواجهة فهو قسم ادخال البيانات وتعديلها وحذفها من قاعدة بيانات النظام والتي تحتوي على عملية البحث بكل انواعه، إذ يتميز هذا النظام بإمكانية البحث في كل الحقول وعلى أي بيانات يحتاج الوصول اليها بكل سهولة، كما تحتوي على از ارر إضافة بيانات الموظف وحذفها وتعديلها، كما يحتوي هذا القسم على زر شهادة آخر راتب وعلى جميع مفردات راتب الموظف المراد اصدار تقرير له، اما القسم ال اربع فهو يحتوي على قائمة بجميع البيانات لجميع الموظفين في قاعدة بيانات النظام.

|                | النظام الالكتروني للرواتب فتا |                    |                            |                     |                                  |                             |                           |                                          |                                      |                                   | α                                                                    |  |
|----------------|-------------------------------|--------------------|----------------------------|---------------------|----------------------------------|-----------------------------|---------------------------|------------------------------------------|--------------------------------------|-----------------------------------|----------------------------------------------------------------------|--|
| $\blacksquare$ |                               |                    |                            |                     |                                  |                             | النطام الالكتروني للروانب |                                          |                                      |                                   | ALL UP                                                               |  |
|                |                               |                    |                            |                     |                                  |                             |                           |                                          | فبكبة انهتة                          | القارين<br>المجازين  عنام الروائب | ببانات النقام<br>الزواف العالوان ولترفيعك                            |  |
|                |                               |                    |                            |                     |                                  |                             | أجاذت لمرضئ إ             |                                          |                                      |                                   |                                                                      |  |
|                | $\bullet$<br>لبرطة            |                    | الترجة الوظيفية ( +        |                     | $\overline{\phantom{a}}$<br>لشعة |                             |                           | ×.<br>فلبو                               |                                      | اسم ليرتك                         | رلم لموغف                                                            |  |
|                |                               |                    |                            |                     |                                  |                             |                           |                                          |                                      |                                   |                                                                      |  |
|                | u.<br>حرابة                   | W.                 | <b>JAVAILLE</b>            | $\cdot$             | زوجة                             | ٠                           | $\frac{1}{2}$             | ٠                                        | فلنسبة ارجابجة                       | ۰<br>لمتعبب                       | لشيانة<br>$\blacksquare$                                             |  |
|                |                               |                    | الاقتصاص                   | $12021 - 01 - 28 -$ | خزي التهاء الأجازة               |                             | $2021 - 01 - 28 -$        | تاريخ لحصول هار الإجازة                  |                                      | حاصل على اجازة [[ -               | $\sim$<br>ليركز لجاراني                                              |  |
|                |                               |                    |                            |                     |                                  |                             |                           |                                          |                                      |                                   |                                                                      |  |
|                | Refresh                       |                    | أحتساب الزاتب              |                     | $2021 - 01 - 28 - $              | تريع لتعين                  |                           |                                          |                                      | الحوان لوفيذي                     |                                                                      |  |
|                |                               |                    |                            |                     |                                  |                             | الخصاب لرافية:            |                                          |                                      |                                   |                                                                      |  |
|                |                               |                    |                            |                     |                                  |                             |                           |                                          |                                      |                                   |                                                                      |  |
|                |                               | والمعات فتسة       |                            | <b>Tech Classic</b> |                                  | بالمعاث ليتعب               |                           | والمسات الثهابة                          |                                      | $\theta$<br>الروات                | الرائب لامين                                                         |  |
|                |                               | وفعصات ورثع جفراني | $\alpha$                   | واهتمانا القرزة     |                                  | بخصصات مرتة.                |                           | <b>SAD CLAMA</b>                         |                                      | بغصصات زرهة                       | والمضات ويتية                                                        |  |
|                |                               |                    |                            |                     |                                  |                             |                           |                                          |                                      |                                   | 1:15 and it is lost                                                  |  |
|                | $\circ$                       | الحماية            | O.                         | للبان               |                                  | %25 initi (talu)            |                           | 2, 10, 280, 880                          |                                      | أهدلن لمنتحل                      |                                                                      |  |
|                |                               |                    |                            | عنادر تراتب         |                                  | أجبالم الإستلطافات          | o                         | لاضافات                                  |                                      | $\Omega$<br>الأستأهلات            | $\alpha$<br>زيم لفاق                                                 |  |
| زرجة           | مهنة                          | هنسية حابجية       | لمتعب                      | الشهادة             | العرجلة                          | المرجة                      | الشعبة                    | الكسم                                    | اسم الموفف                           | رقع الموقف                        | أنغل لياءنا حقا كلل ابطأ                                             |  |
| And I          |                               | شنسبه              | بأعس القبئة                | بكالغنوس            | 6                                | <b>Ladder</b>               |                           | نالب رئيس الفئة                          | على عواد صائح                        | ×.<br>٠                           | □ نفعيل البحث                                                        |  |
| Ani            |                               | Aparticle          |                            | www                 | 11                               | Audit !                     |                           | الأقصادف والفنت                          | <b>JAE ARE VER</b>                   | $\overline{z}$                    | 55                                                                   |  |
| doles in       |                               |                    |                            | whistle             | $\overline{\phantom{a}}$         | And At                      |                           | العلاقات العامة وا                       | نزار صالب ضائح                       | 3                                 |                                                                      |  |
| July 1         | مخاسب ممارس                   |                    | فنبر قبيم                  | بكالويوس            | $\overline{2}$                   | Austri-                     |                           | الأدارف والفالس                          | حارث فارس غانم                       | $\overline{a}$                    | افتافة سانات التعمل سانات                                            |  |
| <b>AAI</b>     |                               | المدسمة            | مسؤولا شعبه<br>مسؤول تبغية | uncelli<br>بكالويوس | $\overline{3}$<br>s.             | A middlell<br><b>August</b> | distant                   | العلاقات العامة والنب                    | أخطد نصير عبدالبرر                   | ×.<br>6                           |                                                                      |  |
| Ani:<br>Ani:   | فعالست فقادس                  |                    | فسألاذ شعنة                | waster              | $\overline{\mathbf{3}}$          | <b>Russia</b>               | الافراد وشؤون الا         | النافذة الواحدة<br><b>INclub allalla</b> | علاه عمدالأله ح<br>Author July 141   | $\overline{z}$                    | حذف بيانات الموقف                                                    |  |
| WS.            |                               | <b>Kazio</b>       | مديز قسم                   | alcasist            | $\mathbf{B}$                     | Rei all                     |                           | الاقتصادف والفنس                         | يسعة قشام مح                         | s                                 |                                                                      |  |
| in all         |                               | <b>August</b>      | مسؤول شعبة                 | al-moda             | 6                                | A  alleit                   | الصائر والوارد            | الأذارف والفالبي                         | شيغاء موقق مح                        | 9                                 | ALL D الشهادة اخر رائب                                               |  |
| AN             | $4,360$ $\mu$                 |                    | فسأود شعبه                 | weather             | 3                                | A  a Ltd.                   |                           | <b>Itaatifulu Itaatus el</b> Itaatifa,   | على عبدالله ممي                      | 30                                |                                                                      |  |
|                |                               |                    |                            | Auturi              | $\mathbb{R}$                     | Reach and                   |                           |                                          | وسام حبيب ابراهيم العلاقات العامة وا | 11                                | 52.205.005.50<br><b>Wayl Easte</b>                                   |  |
| A4             |                               |                    |                            |                     |                                  |                             |                           |                                          |                                      |                                   |                                                                      |  |
|                |                               |                    |                            |                     |                                  |                             |                           |                                          |                                      |                                   |                                                                      |  |
|                | O Type here to search         |                    |                            | 哥<br>ø              | â                                | ٠.                          | w<br>۰                    | 震                                        |                                      |                                   | 414 AM<br>$\wedge$ $\bigoplus$ $\oplus$ $\bigotimes$ $\bigoplus$ ENG |  |

**الشكل )11(** واجهة الرواتب.

### **.20 واجهة العالوات والترفيعات**

تضم واجهة العلاوات والترفيعات على خمسة اقسام، القسم الأول هو قسم آخر علاوة أو ترفيع والذي يتم إضافة وتعديل وحذف اسم الموظف وتأريخ آخر عالوة والدرجة والمرحلة، اما القسم الثاني وهو قسم كتب الشكر والعقوبات والذي يتم من خالله ادخال الكتاب ان كان شكر أو عقوبة ورقم وتأريخ الكتاب والذي تم برمجته في النظام باحتساب ثالث كتب شكر فقط خالل السنة، اما القسم الثالث فيحتوي على قائمة بأسماء الموظفين وتأريخ آخر علاوة والدرجة والمرحلة، اما القسم الرابع فيحتوي على قائمة بكتب الشكر والعقو بات للموظفين الحاصلين على هذه الكتب، اما القسم الخامس فيحتوي على زر تحديث العالوات، فعند الضغط على هذا الزر سيتم تحديد الموظفين المستحقين للعالوة أو الترفيع بتنبيه عن طريق تظليل حقل الموظف باللون الغامق وكما في الشكل )12( أدناه:

|                  |              | تحديث العلاوات - التنسهات            |      | إبرجة           | الترجة      | ناريخ اهر علاوة | اسم الموفف                      |   |                   | أخرعا وأوقيق         |
|------------------|--------------|--------------------------------------|------|-----------------|-------------|-----------------|---------------------------------|---|-------------------|----------------------|
|                  |              |                                      |      | 6               | الاوتى      | 2020-11-24      | فلن فؤلا مائخ                   |   |                   |                      |
| تاريخ لاستحقاق   | عند العلويات | هدركب إنشكر<br>اسم الموفك            |      | 10 <sub>1</sub> | Autor:      | 2019-11-20      | حبان غابم عمر                   |   |                   |                      |
| 2021-09-02       | $\circ$      | $\circ$<br>جاسم مخمد عواد            |      | $\overline{z}$  | Appl US     | 2020-02-05      | نزاز صالب صالح                  |   | $\Box$ 2020-12-15 | 日                    |
| 2021-09-09       | $\circ$      | 0<br>عذب زكريا بخيعي                 |      | $\mathbf{z}$    | الخاصبية    | 2020-04-01      | حارث فارس غانم                  |   |                   |                      |
| 2021-09-13       | $\circ$      | محمد مشهل ابرا 0                     |      | $\mathcal{D}$   | الخاصسة     | 2020-04-27      | احقد نصير عبدالورن              |   |                   |                      |
| 2021-09-27       | $\circ$      | o.<br>تائر باقع احمد                 |      | s               | الخافسية    | 2019-11-05      | <b>ULLE APPLICATIONS</b>        |   |                   |                      |
| 2021-10-01       | $\circ$      | o<br>زياد داؤود بطرس                 |      | $\mathbb{R}$    | الخافسة     | 2020-03-02      | وهد تقفانه ابراهيم              |   |                   |                      |
| 2021-10-01       | $\circ$      | عمر وابل عبدالله ا 0                 |      | $\mathfrak{B}$  | الرابعة     | 2020-04-27      | بسخة فشام مح                    |   |                   | ast at               |
| 2021-10-01       | $\circ$      | $\circ$<br>سنانا سالم شهاب           |      |                 | الخامسة     |                 | شيفاء موفق مح 2020-02-01        |   |                   |                      |
| 2021-10-07       | $\alpha$     | باسر عادك عبد الابت ا                |      |                 | <b>HERE</b> |                 |                                 |   | حذف               |                      |
| $2021 - 10 - 14$ | $\circ$      | o.<br>احمد فوزي جير                  |      |                 |             |                 |                                 |   |                   |                      |
| 2021-10-17       | ö            | o<br>رباض فلاهد فلن                  |      | تاريخ لكتاب     | رقع تكتاب   | نوع الكتاب      | اسم الموقف                      |   | 55                | □ نفعيل البحث        |
| 2021-10-17       | $\circ$      | ريفان راقع موسى                      |      | 2020-11-25      |             |                 | محمد فصبي عبد اللاء أشكر وتقدير |   |                   |                      |
| $2021 - 10 - 17$ | $\circ$      | طبقه كندى سنليش<br>o                 |      |                 |             |                 |                                 | ٠ |                   | أكب للثر ولخونانا    |
| $2021 - 10 - 17$ | ø            | <b>O</b> LANSLE SAND                 |      |                 |             |                 |                                 |   |                   |                      |
| $2021 - 10 - 17$ | $\sigma$     | سيف موفق يوسى<br>$\circ$             |      |                 |             |                 |                                 |   |                   |                      |
| $2021 - 10 - 17$ | $\circ$      | o.<br><b>January Address Address</b> |      |                 |             |                 |                                 |   |                   |                      |
| $2021 - 10 - 17$ | $\alpha$     | موسى عبدالله<br>$\circ$              |      |                 |             |                 |                                 |   |                   |                      |
| $2021 - 10 - 17$ | o.           | $\Omega$<br>صاح محمد بوري            |      |                 |             |                 |                                 |   |                   |                      |
| $2021 - 10 - 27$ | $\sigma$     | تحسين خليل ابرا 0                    |      |                 |             |                 |                                 |   | $\Box$ 2020-12-15 | 日                    |
| 2021-11-24       | ö            | على عواد صالح<br>o                   |      |                 |             |                 |                                 |   |                   |                      |
| $2021 - 11 - 24$ | $\circ$      | احمد فياس سلطان 0                    |      |                 |             |                 |                                 |   |                   | <b>Lottle Ribute</b> |
| 2021-12-01       | o.           | o.<br>عنامي وافتته خالد              |      |                 |             |                 |                                 |   |                   |                      |
|                  |              |                                      | $-4$ |                 |             |                 |                                 |   | حنف               |                      |
|                  |              |                                      |      |                 |             |                 |                                 |   |                   |                      |

**الشكل )12(** واجهة العالوات والترفيعات.

## **.21 واجهة التقارير**

تعتبر واجهة التقارير من الاعمال الأساسية في اصدار قوائم الراتب، والتي يُعتمد عليها في صرف الرواتب والتي يتم تدقيقها وتوقيعها من قبل المسؤولين والموضحة بالشكل )13( أدناه، والتي تحتوي على زر اصدار التقارير وكذلك احتوائها على أيقونات مختلفة منها أيقونة تصدير التقارير والتي تعمل على تصدير التقارير وخزنها واختيار نوع الخزن، أيقونة طباعة لطباعة التقارير، وغيرها.

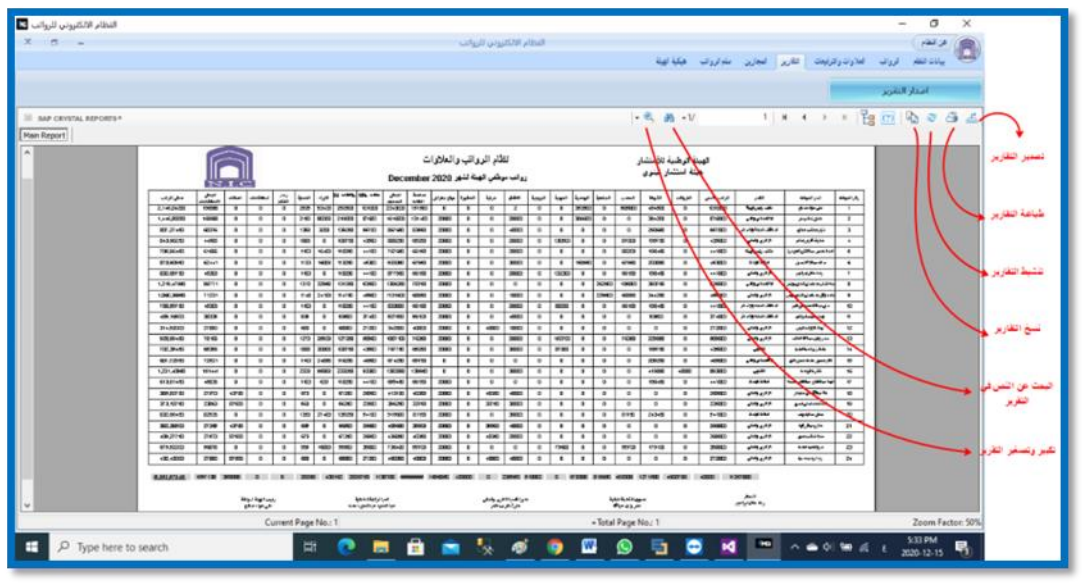

**الشكل )13(** واجهة التقارير.

## **.22 واجهة المجازين:**

صممت هذه الواجهة لتساعد شعبة الافراد وشؤون الموظفين لإدارة المجازين بجميع انوع الاجازات المتمتعين بها لاحتوائها على قائمة بكل الموظفين المجازين في الهيئة كما في الشكل (14) أدناه، إذ يتم من خلالها تنبيه الموظف المختص عن طريق تظليل الحقل باللون الغامق للموظف المنتهية اجازته والتي تم تحديد نوع االجازة وتأريخ الحصول على االجازة وتحديد تأريخ انتهاءها في واجهة الرواتب.

| النظام الالكتروني للروانب ف |                           |                    |                  |               |                                                 | ÷          | σ            |
|-----------------------------|---------------------------|--------------------|------------------|---------------|-------------------------------------------------|------------|--------------|
| $\blacksquare$              | النظام الالكتروني للروانب |                    |                  |               |                                                 |            | عن فنفاء     |
|                             |                           |                    | هكا تهتة         |               | لعلاوات وللرقيعات الثلارين المجازين أسلم قروانب | الروائين.  | بيانات للقام |
|                             |                           |                    |                  |               |                                                 |            |              |
|                             |                           |                    |                  |               | تحديث معلومات المجازين                          |            |              |
|                             |                           | تاريخ لتهام لاجازة | FileM_Built      | Jian          | اسع الموعف                                      | رقع الموفف |              |
|                             |                           | 2021-09-15         | 2020-09-15       |               | ستبالز زبد عبدالعجيد اجازة براسية               |            | 14           |
|                             |                           | $2021 - 01 - 15$   | 2019-09-15       | أأخترة غراسمة | أقفز السبين فككردد                              |            | 15           |
|                             |                           | 2022-01-05         | 2020-01-01       | أجازة دراسية  | علف زکریا بخیری                                 |            | 41           |
|                             |                           | 2021-01-08         | 2019-09-15       |               | محمد فصلى عبد اددر اخترة دراسية                 |            | 47           |
|                             |                           | $2021 - 10 - 10$   | $2019 - 10 - 10$ | احترة دراسية  | عماد مرعل شهاب                                  |            | -57          |
|                             |                           | 2022-09-15         | 2020-09-15       | Analys 6,831  | بأسد فاهر خفيد                                  |            | 59           |
|                             |                           | 2022-08-01         | 2018-08-01       | Cristian Ball | ريقان رافع موسى                                 |            | 70           |
|                             |                           | 2022-01-01         | 2018-01-01       | Officer Real  | طبقة كتدب ستلبغ                                 |            | 71           |
|                             |                           | $2021 - 08 - 17$   | 2017-08-17       |               | محمد عبدالحقيد  اربع سنوات                      |            | 72           |
|                             |                           | 2021-08-01         | 2017-08-01       | Gigan Bol     | سيف عوقق يونس                                   |            | 73           |
|                             |                           | 2022-08-01         | 2018-08-01       | Gigan Brill   | while give a single                             |            | 74           |
|                             |                           | $2023 - 10 - 16$   | 2019-10-16       | اربع سنوات    | spane seas seat                                 |            | 75           |
|                             |                           | 2022-10-03         | 2017-10-03       | خفنن سنوات    | FEAL MAIN SEALS                                 |            | 76           |
|                             |                           | 2023-09-04         | 2018-09-04       | خفس سنوات     | شذاك فارس عبدا                                  |            | 77           |
|                             |                           | 2024-09-18         | 2019-09-18       |               | مقتفت قاربي كتعادين خمتني سنوات                 |            | 78           |
|                             |                           | 2022-08-13         | 2017-08-13       |               | الواز ابراقيم رشيد - اربع سبوات                 |            | 79           |
|                             |                           | 2021-12-24         | $2017 - 12 - 24$ |               | عوسى <i>عبدالأله </i>   اربغ سنؤات              |            | 80           |

**الشكل )14(** واجهة االجازات.

### **.23 إختبار قابلية استخدام النظام**

تم اختبار النظام بواسطة تقنية مقياس قابلية النظام على الموظفين في القسم اإلداري والمالي في الهيئة والذين يعملون على احتساب الراتب والعالوات والترفيعات واالجازات واطالعهم على النظام والعمل عليه بشكل تجريبي ولمدة ثالثة أشهر ، إذ تم توزيع استمارات تحتوي على عشرة أسئلة على الموظفين المختصين في الهيئة واللذين من الممكن ان يعملوا على هذا النظام، إذ تتكون استمارة الاستبيان من خمسة أسئلة إيجابية واخرى سلبية، ووزعت على (25) موظف في هيئة استثمار نينوى اللذين اطلعوا على النظام واللذين يمكنهم العمل على هذا النظام في المستقبل، وتم ملئ واسترجاع هذه االستمارات، والموضحة بالشكل ) 15( أدناه، ليتم تفريغها باستخدام Form Google، إذ تم تصميم هذه االستمارة اإللكترونية وتفريغ اإلجابات فيها لكل موظف.

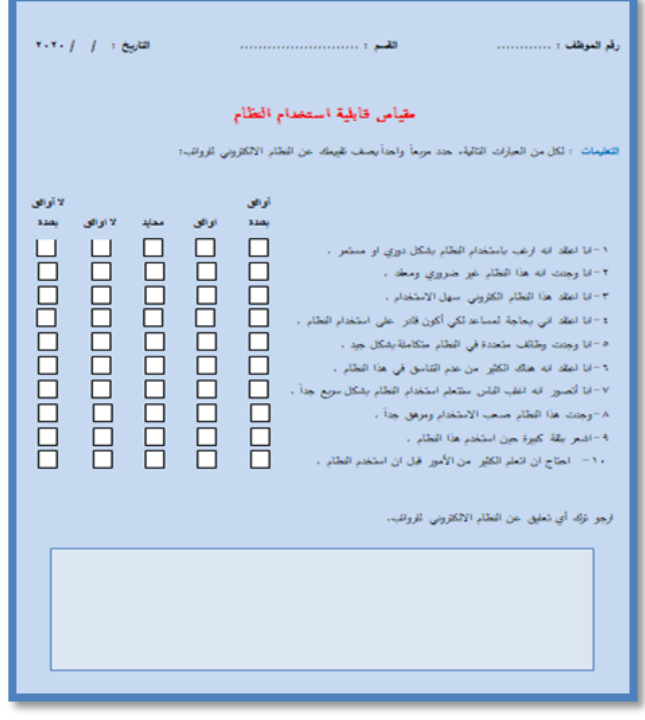

**الشكل )15(** استمارة االستبيان.

#### **.24 االستنتاجات**

من خالل انجاز هذا البحث تم التوصل إلى عدد من االستنتاجات والتي تمخضت عنها وتتلخص بالتالي:

- 1. احتساب الرواتب الكترونياً من خلال تحديد خدمة الموظف والشهادة الحاصل عليها والمخصصات الثابتة والمتغيرة والاستقطاعات وغيرها من الاعمال المحاسبية بطريقة سلسة وسرعة بالمقارنة مع النظام التقليدي المستخدم في الهيئة، مع تجهيز كشف الرواتب للموظفين.
- .2 موثوقية العمل على النظام إذ انه قلل من مسؤولية الموظف المختص العامل في الشعبة المالية من حيث االعتماد على بيانات أساسية ومعادلات حسابية دقيقة تم برمجتها وإدخالها في قاعدة بيانات النظام تقوم باحتساب جميع مفردات الراتب بصورة دقيقة وخالية من الأخطاء بدون الرجوع إلى أساليب النظام التقليدي.
- .3 تحديد منح الصالحية للدخول إلى النظام من خالل اسم المستخدم وكلمة المرور للموظف المخول هذا ما جعل النظام أكثر أمنا وسرية وخصوصية في عملية الوصول إلى بيانات الموظفين إذ تم تقسيم الصالحيات على ثالث مستويات تحدد مستوى اإلدارة التي يعمل فيها الموظف ودخوله للواجهة المخصصة له والتعامل مع البيانات المسموح له برؤيتها فقط.
	- .4 حفظ بيانات الموظفين في قاعدة بيانات واحدة ضمن نظام )2008 Server SQL MS )التي توفر حماية للبيانات من الفقد.
- .5 إمكانية تقسيم المهام على عدة حاسبات عبر الشبكة المحلية الالسلكية بصورة مرنة لتوفير إمكانية القيام الموظف بالدخول إلى الواجهة الخاصة به والقيام بعمله والربط ما بين شعب قسم الإداري والمالي في الهيئة.
- .6 توفير الجهد والوقت والدقة والسرعة وسهولة االستعالم عن بيانات منتسب محدد بمجرد تفعيل زر البحث سيتم استدعاء كافة بيانات المنتسب وطباعتها مع إمكانية البحث في كافة الحقول الموجودة.
- .7 اصدار التقارير الشهرية ككل وشهادة اخر راتب إضافة إلى ذلك إمكانية اصدار تقرير بمفردات راتب الموظف وحفظها بصيغ .)Word, Excel, PDF, CSV, CRT, RTF, XML( مثل متعددة إلكترونية
- 8. تنبيه الموظف الاداري المختص المسؤول عن اجازات الموظفين لتاريخ انتهاء الاجازة التي استحصل عليها الموظف عن طريق تحديد أسماء الموظفين المنتهية اجازتهم باللون الغامق في واجهة المجازين، وكما في الشكل )14(.
- .9 تنبيه الموظف اإلداري المختص لتاريخ استحقاق الموظفين للعالوة السنوية في كل شهر واصدار تقرير عن المستحقين للعالوة عن طريق تحديد أسماء الموظفين المستحقين للترفيع او العالوة باللون الغامق في واجهة العالوات والترفيعات، وكما في الشكل  $(12)$
- .10 نسخ احتياطي لقاعدة البيانات الخاصة بالهيئة للمحافظة عليها من التلف وارشفتها والعودة اليها عند الحاجة بوضع النسخة في مجلد ثانٍ ضمن نفس جهاز الحاسوب أو نقلها إلى جهاز خزن خارجي أو عمل خزن سحابي (Storage Cloud (في حالة يوجد للهيئة حساب خادم خاص بها.
- .11 نفذ النظام واختبر على بيانات حقيقة لموظفي الهيئة تمثلت بـ)81( موظف ولمدة ثالثة أشهر تم احتساب رواتبهم وتم اصدار التقارير لهم وتدقيقها، إذ تبين إمكانية العمل على هذا النظام وسهولة استخدامه ودقة الكشوفات التي تم إصدارها لألشهر تشرين األول وتشرين الثاني وكانون األول لعام .2020
- .12 تم الحصول على نتائج مقياس قابلية استخدام النظام بعد تفريغ جميع االستمارات في Form Google ظهرت النتائج على شكل احصائيات لكل سؤال يبين فيه نسبة الإجابة على السؤال كما موضح بالشكل (16) أدناه، يوضح إحصائية الإجابة:

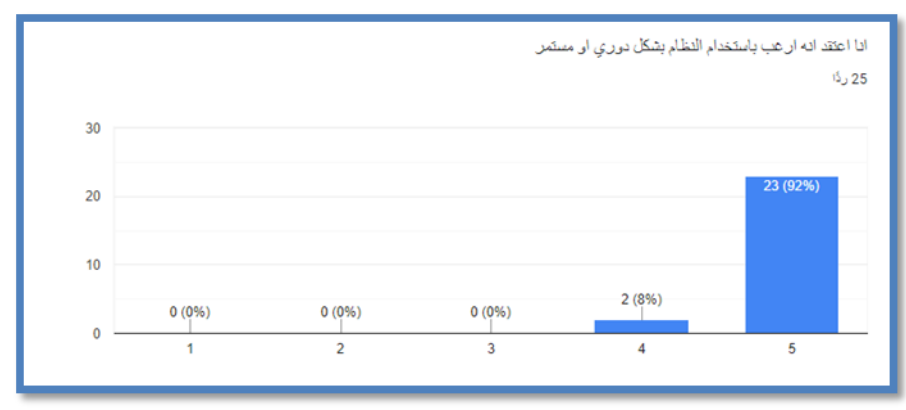

**الشكل )16(** إحصائية استبيان السؤال األول.

توضح الإحصائية بأن نسبة الإجابة على السؤال الأول كانت (92%) وهي حصيلة إجابة (23) موظف اختار الإجابة رقم (5) والتي تعني (أوافق بشدة)، والاجابة رقم (4) والتي تعني (أوافق) توضح نسبة الإجابة (8%) والتي اختيرت من قبل موظفين اثنين فقط، أما بقية الاختيارات لم يتم اختيارها فنسبتها (صفر)، وعلى هذا الأساس تم الحصول على نتائج الاحصائيات لكل سؤال والموضحة بالملحق (4)، وللحصول على النتائج لجميع الموظفين ولكل الأسئلة تم تمثيلها في جدول Excel (1) والموضح بالتفصيل أدناه:

| رقم              | سؤال                    | سؤال           | سؤال                    | سؤال           | سؤال    | سؤال           | سؤال                    | سؤال           | سؤال           | سؤال                    | <b>SUSRaw</b> | <b>SUS Final</b> | م       |
|------------------|-------------------------|----------------|-------------------------|----------------|---------|----------------|-------------------------|----------------|----------------|-------------------------|---------------|------------------|---------|
| الموظف           | 1                       | $\overline{2}$ | $\sqrt{3}$              | 4              | 5       | $\,6$          | $\overline{7}$          | 8              | 9              | 10                      | Score         | Score            |         |
| 1                | $\overline{5}$          | $\mathbf 1$    | $\overline{5}$          | $\overline{3}$ | 4       | 1              | $\overline{\mathbf{4}}$ | 1              | $\overline{5}$ | 4                       | 33            | 82.5             | ن       |
| 4                | 5                       | $\overline{2}$ | 5                       | 4              | 5       | 1              | 5                       | 1              | 5              | 3                       | 34            | 85               | الجدو   |
| $\overline{7}$   | 5                       | 1              | 4                       | $\overline{2}$ | 5       | $\overline{c}$ | 5                       | 1              | 5              | 4                       | 34            | 85               |         |
| $\boldsymbol{9}$ | $\overline{\mathbf{4}}$ | 1              | 5                       | $\overline{2}$ | 5       | 1              | $\overline{\mathbf{4}}$ |                | 5              | $\overline{2}$          | 36            | 90               |         |
| 13               | 5                       | 1              | 5                       | 1              | 5       |                | 5                       | 1              | 5              | 1                       | 40            | 100              |         |
| 14               | 5                       | $\overline{2}$ | 4                       | 2              | 5       | 1              | $\overline{\mathbf{4}}$ | $\overline{2}$ | 5              | 1                       | 35            | 87.5             | يتبين   |
| 15               | 5                       | 1              | 5                       | 1              | 5       | 1              | 5                       | 1              | 5              | 1                       | 40            | 100              | لدينا   |
| 17               | 5                       | $\overline{2}$ | 4                       | 1              | 4       | 1              | $\overline{\mathbf{4}}$ | 1              | 4              | 1                       | 35            | 87.5             |         |
| 23               | 5                       | 1              | 5                       | $\overline{2}$ | 5       | 1              | 4                       | 1              | 4              | 2                       | 36            | $90\,$           | نسب     |
| 25               | 5                       | 1              | 5                       | 1              | 4       | 1              | 5                       | 1              | 4              | $\overline{c}$          | 37            | 92.5             |         |
| 27               | 5                       | 2              | 5                       | 1              | 5       | 1              | 5                       | 1              | 4              | 2                       | 37            | 92.5             | الإجاد  |
| 28               | 5                       | $\overline{2}$ | 5                       | $\overline{2}$ | 5       | $\overline{2}$ | $\mathbf 5$             | 1              | 5              | 3                       | 35            | 87.5             | ة على   |
| 29               | 5                       | 1              | 5                       | 1              | 5       | 1              | $\mathbf 5$             | 1              | 5              | $\overline{\mathbf{c}}$ | 39            | 97.5             |         |
| 30               | 5                       | $\overline{2}$ | 5                       | 2              | 5       | $\overline{2}$ | $\mathbf 5$             | 2              | 5              | 3                       | 34            | 85               | جميع    |
| 31               | 5                       | 1              | 5                       | 1              | 4       | $\overline{2}$ | 5                       | 1              | 5              | 1                       | 38            | 95               |         |
| 32               | 5                       |                | 4                       | $\overline{2}$ | 5       | 1              | 5                       | 1              | 4              | 1                       | 37            | 92.5             | الأسئلة |
| 33               | 5                       |                | 5                       | 1              | 5       | 1              | 5                       | 1              | 5              | 1                       | 40            | 100              | من      |
| 34               | 5                       | 1              | 5                       | 1              | 5       | 1              | 5                       | 1              | 5              | $\overline{c}$          | 39            | 97.5             |         |
| 35               | 4                       | 1              | 5                       | 1              | 5       | 1              | 5                       | $\overline{2}$ | 5              | 3                       | 36            | $90\,$           | قبل     |
| 36               | 5                       | 1              | $\overline{\mathbf{4}}$ | $\overline{2}$ | 5       | 1              | 5                       | 1              | 4              | $\overline{2}$          | 36            | 90               |         |
| 41               | 5                       | $\overline{2}$ | 4                       | 1              | 5       |                | 5                       |                | 5              | $\overline{c}$          | 37            | 92.5             | جميع    |
| 48               | 5                       | 1              | 5                       | 2              | 4       | 1              | 5                       | 1              | 5              | $\overline{2}$          | 37            | 92.5             |         |
| 50               | 5                       |                | 4                       | 1              | 4       | 1              | 5                       | $\overline{2}$ | 4              | $\overline{2}$          | 35            | 87.5             | الموظف  |
| 59               | 5                       |                | 5                       | 1              | 5       | 1              | $\frac{5}{5}$           | 1              | 5              | 1                       | 40            | 100              | ین      |
| 60               | 5                       | 1              | 4                       | $\overline{2}$ | 5       | $\overline{2}$ |                         | $\overline{2}$ | 5              | $\overline{2}$          | 35            | 87.5             |         |
|                  |                         |                |                         |                |         |                |                         |                |                |                         |               |                  | اللذين  |
|                  |                         |                |                         |                | Average |                |                         |                |                |                         | 36.59         | 91.47727273      |         |
|                  |                         |                |                         |                |         |                |                         |                |                |                         |               |                  | تم      |

**الجدول )1(** معدل نتائج االستبيان.

توزيع استمارة الاستبيان عليهم، إذ يحتوي الجدول على رقم الموظف وما يقابله نتيجة جوابه على السؤال المطروح، فتم الإجابة على هذه الأسئلة بما يراه الموظف من قابلية استخدامه للنظام وجمعت النتائج عن طريق معادلة خاصة والتي تم ذكرها في الفصل الثاني

من هذا البحث، فظهرت نتيجة إجابة الموظف على جميع الأسئلة وبمعدل ما، فمثلاً الموظف رقم (1) تم الحصول على نتائج تقييمه لعمل النظام (82.5) وهكذا بالنسبة لبقية الموظفين اللذين قيموا هذا النظام، واخيراً تم جمع النتائج النهائية لكل موظف وحساب المعدل الكلي فظهرت النتيجة الكلية (91.4) لمجموع نتائج الموظفين الكلي، وهذه نتيجة ممتازة بالنسبة لقابلية استخدام النظام وتطبيقه على هيئة استثمار نينوى، فهذه النتيجة تبين بإمكانية استخدام النظام ومدى اعتماديته في الهيئة.

**.25 التوصيات واالعمال المستقبلية** 

على ضوء ما جاء في نتائج البحث أو صي ببعض االعمال المستقبلية لتطوير هذا النظام كما يلي:

-1تطوير النظام عن طريق إضافة خاصية ارسال رسالة تنبيه نصية عبر الموبايل عن تاريخ استحقاق الموظف للعالوة السنوية أو الترفيع.

تطوير النظام بإضافة جميع المخصصات والاستقطاعات التي ممكن استخدامها في احتساب الرواتب ليتم تطبيقه على كافة $-2$ المؤسسات ضمن مشروع الحكومة اإللكترونية.

-3إضافة واجهة يتم من خاللها احتساب رصيد االجازات االعتيادية واالجازات المرضية وآلية احتسابهم باالعتماد على جهاز البصمة لتسجيل الحضور اليومي لكل موظف في الهيئة.

-4 تطوير النسخ االحتياطي عن طريق رفعه على خادم.

**شكر وتقدير** 

**يتقدم الباحثون بالشكر لقسم علوم الحاسوب، كلية علوم الحاسو ب والرياضيات، جامعة الموصل وهيئة استثمار نينوى. المصــادر** 

- [1] Majeed, F A, Ali, A A H, (2019), The Influence of Uniard management has been explored in achieving the performance management approach, Karbala University, Warith Journal of Scientific Research, VOL (1), No (1), p 2618- 0278.
- [2] Mahal, K A N., (2019), Design an electronic system for bonus and promotions a model proposed at some colle of the university of Mosul, higher Deploma thesis, Mosul, college administration and economic, university of Mosul.
- [3] Al-Jamal, N., (2019), Definition of Electronic Accounting, Row electronic magazine, 5-1.
- [4] Laudon K C., & Laudon J P., (2018), Management Information Systems Managing the Digital Firm, (3rded) Essex: Pearson Education Limited, P (50).
- [5] Al-Khalil, A A H., 2018, Human resource management, Master thesis, Damascus: Syrian Virtual University, P (20).
- [6] Rozario M A D., (2018), Project On Employee Database and Payroll Management System, Master thesis, Kolkata: Rcc Institute of Information Technology, Maulana Abul Azad University of Technology, P (1)
- [7] Abd Al-Aziz, W A., (2017), The effect of implementing the government financial information management system on the efficiency of public financial management system in Egypt, Master thesis, Cairo: The national Institute.
- [8] Olawale K E., (2017), Design and Implementation of Employee Information and Payroll System, Bachlor thesis, (Using Caleb University as A Case Study), Imota Lagos: College of Pure and Applied Science caleb University, P (9).
- [9] Adeoye A O., Atiku S O., & Fields Z., (October, 2016), Structural Determinants of Job Satisfaction: The Mutual Influences of Compensation Management and Employees' Motivation, Journal of Economics and Behavioral Studies, 8(5), P 27-38.
- [10] Mahajan K., Shukla S., & Soni N., (January, 2015), A Review of Computerized Payroll System. International Journal of Advanced Research in Computer and Communication Engineering, 4(1), P 67-80. doi: 10.17148/IJARCCE.2015.4113
- [11] Al-Asaadi, M T., (2015), Database using Visual FoxPro, P (3)., Mosul: The department of computer system- The Technical Institute,
- [12] Thabit, H T., (2014), The requirements of transformation from traditional accounting to the electronic accounting, P (2), the first scientific conference of Administrative Technical college, Mosul: Technical college.
- [13] LIM F P C., (2013), Impact of Information Technology on Accounting Systems, Asia-Pasific Journal of Multimedia Services Convergent with Art, Humanities and Sociology, 3(2), P 93-106.
- [14] Peres S C., Pham T., & Phillips R., (2013), Validation of The System Usability Scale (SUS): SUS IN THE WILD. the Human Factors and Ergonomics Society Annual Meeting, SAGE, 57(1), P 192-196.
- [15] Putra Z, Yuliana S, Waisen A, Benny, (2020), Data Management System for Thesis Monitoring at STMIK IBBI Using B-Model, 3rd International conference on mechanical, Electronics, Computer, and Industrial Technology (MECnIT), P (5), Medan, Indonesia.
- [16] Por, L Y, Ong, S Y, Beh D, Ismail, M, (2010), Faculty of Computer Science and Information Technology, university of Malaya, Malaysia, The International Arab Journal of Information Technology, Vol. 9, No. 4.
- [17] Hasan M R., Paul R., & Nur-E-Alam M D., (2012), Design and Development of Payroll Management System, Dhaka: The People's University of Bangladesh (PUB), Department of Computer Science and Engineering.
- [18] Zuta M. K., (2012), E-Leave of Human Resource Management Office Leave Management System Payroll Management System Review of related literature A System for Payroll Management 1. Delhi: Department of Biostatistics, Defense Institute of Physiology and Allied Science.
- [19] McLellan S., Muddimer A., & Peres C S., (2012), The Effect of Experience on System Usability Scale Ratings. journal of Usability Studies, 7(2), P 56-67.
- [20] Thomsen, C., (2012), Database programming with C#, P (60), Apress, 2002.
- [21] Rackley S A., (2011), Wireless networking technology: From principles to successful implementation, P (45), Oxford: Elsevier.
- [22] The Iraqi Legislation, (2011), Directory of state employees and the public sector in the Republic of Iraq, Baghdad: The Iraqi Legislation newspaper.
- [23] Shalaa, R A A A., 2011, The role of cloud accounting information systems in raising the efficiency of financial performance, P (30), The Interior Ministry case study, Khartoum: Sudan University for science and technology.
- [24] Almutiry, H F D., (2010), Applying human resource accounting systems in public joint-stock companies in the state of Kuwait, justifications, principles, and obstacles, Master thesis, Kuwait: Middle East University, Business College, Accounting department.
- [25] Fadhel Allah, J S., (2010), designing and preparing database management a system for Baghdad university employees, Technical magazine, 23(6), P (72-56).
- [26] Aldaya, M Y., 2009, The effect of using accounting information systems on the quality of financial data in the service sector in Gaza (case study), P (33), Gaza: Islamic university, College of Commerce, Department of Accounting and Finance.